### **From Shell to Swift**

### trusource labs

Joel Rennich General Manager Enterprise Services

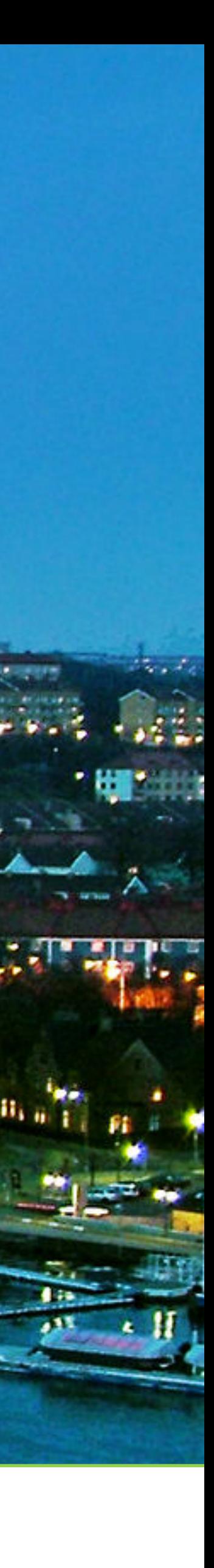

## Hello!

### I am not a programmer.

# I have a journalism degree.

# I bought every book on Objective C.

# Even got one signed by Aaron Hillegass.

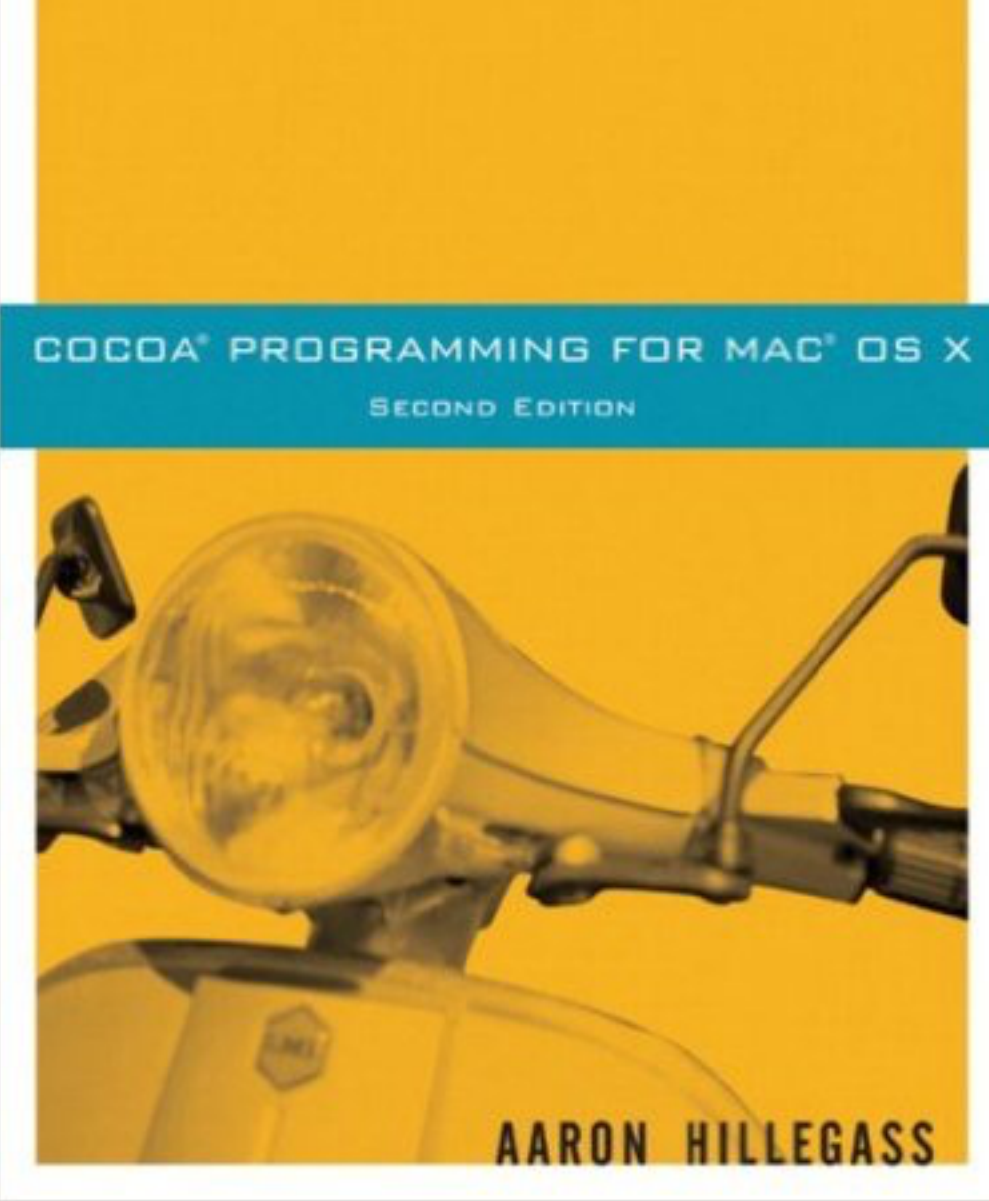

### Why I like Swift

![](_page_7_Picture_116.jpeg)

### VaporSec

- IPSec VPN configuration utility
- circa OS X 10.3
- AppleScript Studio GUI with bash "engine"
- twiddled /etc/racoon.conf and other config files
- Juniper listed it as their OS X "client"

![](_page_7_Picture_9.jpeg)

### **InstaDMG**

- pre-cursor to AutoDMG and others
- Bash before it was Python
- 1200 lines of Bash in one script
- no GUI

# #!/bin/

# bash

### **Keychain Minder**

![](_page_9_Picture_20.jpeg)

- The one before Google wrote theirs...
- Objective-C but mostly by Googling until it compiled
- Even used a private API!

![](_page_9_Picture_6.jpeg)

![](_page_10_Picture_0.jpeg)

### **Swift - Pros**

- Supports most "modern" Macs
- Super-easy to learn
- Apple's future for the next few years
- Lots of API and community support
- Stupidly easy to get into

![](_page_10_Picture_8.jpeg)

![](_page_11_Picture_0.jpeg)

![](_page_11_Picture_2.jpeg)

- Can be frustratingly picky but not quite like AppleScript
- Need to deploy with a Swift runtime… so every "app" will be 6 MB+
- "Dynamic"
- Still young

![](_page_11_Picture_7.jpeg)

![](_page_12_Picture_0.jpeg)

### **Swift 3**

- Different than Swift 2…
- Less script-like more Objective C-like
- Should be more stable going forward

![](_page_12_Figure_6.jpeg)

### **Swift - For SysAdmins**

![](_page_13_Picture_1.jpeg)

- Compiled so it can be easily signed
- Access to system APIs
- Not easily humanly-readable
- Some things are harder…. Other things are much easier than Bash

![](_page_13_Picture_7.jpeg)

# Något roligt i svenska.

![](_page_15_Picture_0.jpeg)

Swift Tips

![](_page_16_Picture_0.jpeg)

# Only read the first 1/3 of the Swift Language Guide

![](_page_16_Picture_3.jpeg)

![](_page_17_Picture_0.jpeg)

# Shell project and convert to Swift

![](_page_17_Picture_3.jpeg)

![](_page_17_Picture_4.jpeg)

![](_page_18_Picture_0.jpeg)

# Use the playgrounds... but not too much

![](_page_18_Picture_3.jpeg)

![](_page_18_Picture_4.jpeg)

![](_page_19_Picture_0.jpeg)

# Be prepared for at least a little disappointment

![](_page_19_Picture_3.jpeg)

![](_page_20_Picture_0.jpeg)

### 4 **How Swift Will Annoy You**

- Asychrony your code will no longer be linear
- The deeper you go, the more low-level you'll have to get
- Really really really type safe
- Pointers
- Having to go back to ObjectiveC or shell

![](_page_20_Picture_9.jpeg)

![](_page_20_Picture_10.jpeg)

![](_page_21_Picture_0.jpeg)

![](_page_21_Picture_1.jpeg)

![](_page_21_Picture_3.jpeg)

![](_page_22_Figure_0.jpeg)

![](_page_22_Picture_1.jpeg)

![](_page_22_Picture_2.jpeg)

![](_page_22_Picture_3.jpeg)

swift bad example

Web Images Videos News

### Is Taylor Swift a bad example for teenage girls? - Quora

Everyone is a bad example if you take their mistakes as an example. When I was a teenage girl I was (still am actually) a big fan of classic rock.

Q quora.com/ls-Taylor-Swift-a-bad-example-for-teenage...

### Is Taylor Swift A Bad Example for Women? | Ohio State News

Is Taylor Swift A Bad Example for Women? By Lacey Ross on December 5, 2012. Tweet. Pin It. We all know that girl.

U osu.uloop.com/news/view.php/58094/is-taylor-swift-a-bad...

### Miley Cyrus thinks Taylor Swift is setting a bad example for ...

Miley Cyrus is the cover model/story for the upcoming issue of Marie Claire, a magazine that I always forget exists is TOTALLY relevant to me.

comeecards.com/entertainment/celebrities/miley-cyrus-tay...

### Miley Cyrus Blasts Taylor Swift's 'Bad Blood' Video: Violence ...

Miley Cyrus is speaking out against Taylor Swift's "Bad Blood" video, stating that the violence doesn't set a good example for young fans. Swift's video has

Q inquisitr.com/2318337/miley-cyrus-blasts-taylor-swifts-...

### Bad Examples in SWIFT Implementations | SwiftExperts

Bad Examples in SWIFT Implementations 2. This entry was posted in swift and tagged HSM network VPN on August 1, 2013 by Martin Ullmann. The best you can do is ...

swiftexperts.com/bad-examples-in-swift-implementations/

 $1.011$ 

**START** 

![](_page_22_Picture_23.jpeg)

![](_page_22_Picture_24.jpeg)

### Jotain hauskaa ruotsiksi.

![](_page_24_Picture_0.jpeg)

# Some Examples

![](_page_25_Picture_0.jpeg)

# How to use the Playground

![](_page_25_Picture_3.jpeg)

![](_page_25_Picture_4.jpeg)

![](_page_26_Picture_0.jpeg)

![](_page_26_Picture_45.jpeg)

```
sh — MacSysAdmin2016
things
ogged in
\text{console} | awk '\{\text{print $3\}'`
ot" ]; then
.ID}</result>"
\prime.apple.com`
\vert grep round-trip \vert wc -l' \vert; then
  4 \times 1 禁 ◇
                                                \left| \right\rangle
```
![](_page_26_Picture_4.jpeg)

![](_page_27_Picture_0.jpeg)

# Fun with NSTask()

![](_page_27_Picture_4.jpeg)

![](_page_27_Picture_5.jpeg)

![](_page_28_Picture_0.jpeg)

# uhh... fun with Process()

![](_page_28_Picture_3.jpeg)

![](_page_28_Picture_4.jpeg)

### <http://www.gitlab.com/mactroll/swiftbits>

![](_page_29_Picture_2.jpeg)

![](_page_30_Picture_0.jpeg)

# **Creating a project**

![](_page_30_Picture_3.jpeg)

![](_page_30_Picture_4.jpeg)

![](_page_31_Picture_0.jpeg)

# What I'm using Swift for

![](_page_31_Picture_3.jpeg)

![](_page_31_Picture_4.jpeg)

![](_page_32_Picture_1.jpeg)

### **Casper User Setup**

- Wrapper around QuickAdd.pkg
- Like DEP, but not DEP
- Queries JSS for valid groups, creates a placeholder account, then adds the Mac to the group
- Leverages the JSS API

![](_page_33_Figure_1.jpeg)

### **Casper User Setup**

![](_page_34_Picture_0.jpeg)

### Showing at JNUC 2016

![](_page_35_Picture_0.jpeg)

![](_page_35_Picture_1.jpeg)

### **NoMAD**

- Everything you like about AD… without the bind
- SSO, password expiration warnings, password changes, local password sync, Windows CA certificates
- Manageable via profiles/MDM
- Simple and customizable

![](_page_36_Picture_0.jpeg)

![](_page_36_Picture_2.jpeg)

# Other session: Wed. @ 11.20

![](_page_37_Picture_0.jpeg)

![](_page_37_Picture_1.jpeg)

![](_page_37_Picture_3.jpeg)

# November Release

### #nomad on [macadmins.org](http://macadmins.org) Slack <http://www.gitlab.com/mactroll/nomad>

![](_page_38_Picture_2.jpeg)

### Thanks